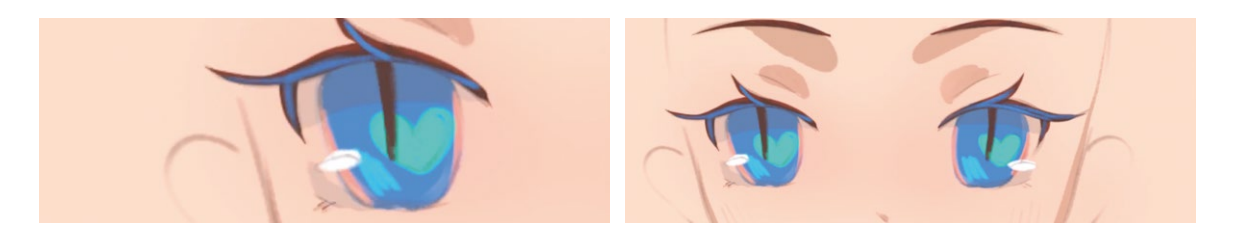

**Добавим немного синего на ресницы и обводку глаз.** Это удобно сделать кистью «Карандаш HB».

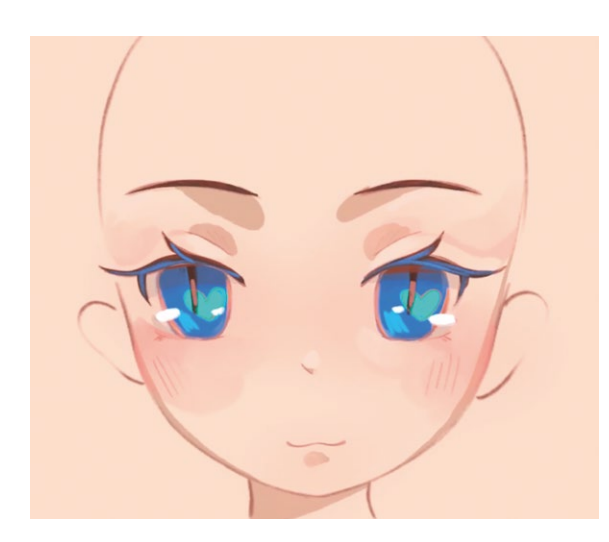

**Добавим немного румян** под глаза **Положение румянца** и на веки, чтобы еще больше подчеркнуть женственность героини. 7

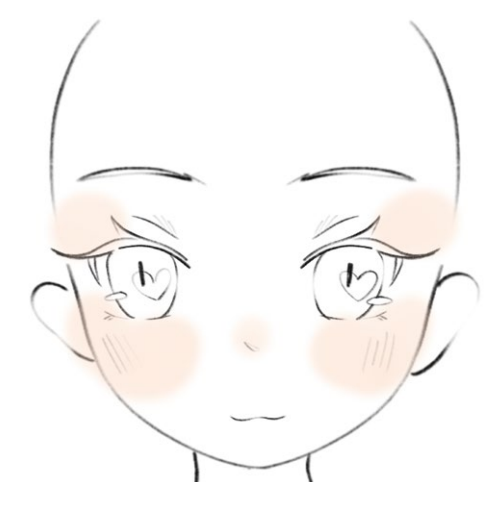

# 3.3. Мимика

Мимика может отражать мысли и чувства человека, это работает и в иллюстрации. Восприятие картинки во многом зависит от выражения лиц героев. В этой части мы рассмотрим, как рисовать разные эмоции.

#### 3.3.1. Радость

Когда человек радуется, у него поднимаются брови, глаза сужаются или расширяются, а также приподнимаются кончики губ. Попробуем изобразить все это на иллюстрации.

#### **Кисти:**

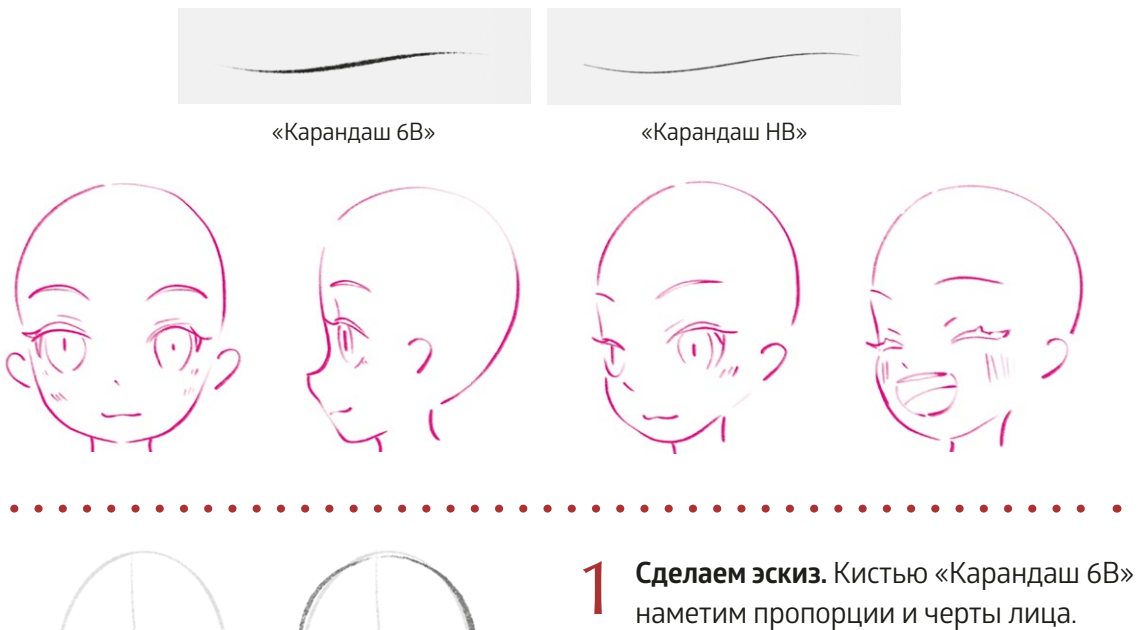

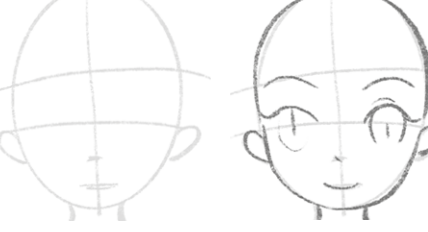

наметим пропорции и черты лица. На этом шаге мы делаем всё так же, как делали, когда тренировались рисовать лица.

**Начинаем прорисовку со щек.** 2 Начинаем прорисовку со щек.<br>Кистью «Карандаш НВ» постепенно уточняем основные черты лица. Сначала прорисуем округлые щеки и уши, затем наметим приподнятые брови.

**Нарисуем глаза и нос.** Кистью «Карандаш HB» проработаем ресницы и глаза, а нос обозначим точкой. 3

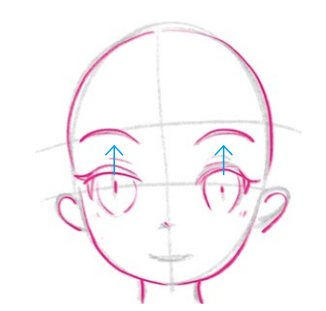

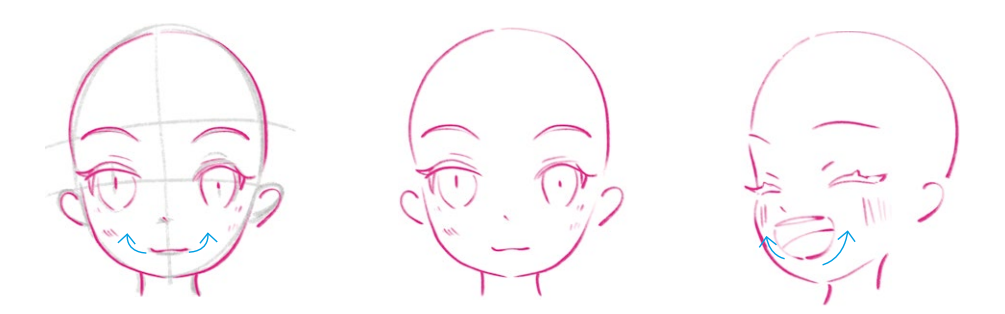

**Прорисовываем рот.** Когда человек радуется, у него слегка приподнимаются уголки губ. Если нужно изобразить сильную радость, можно нарисовать широко открытый, смеющийся рот. 4

## **ПОДСКАЗКА**

Рисуя радостное лицо, используйте небольшую хитрость:

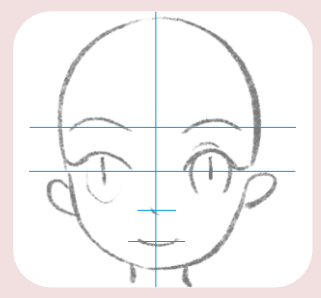

1. Нарисуйте на эскизе вспомогательные линии, проходящие через брови, глаза, нос и рот.

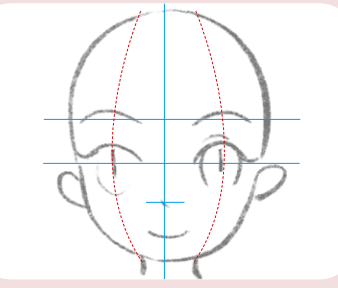

2. Проведите вспомогательные линии ото лба к подбородку через центр каждой щеки.

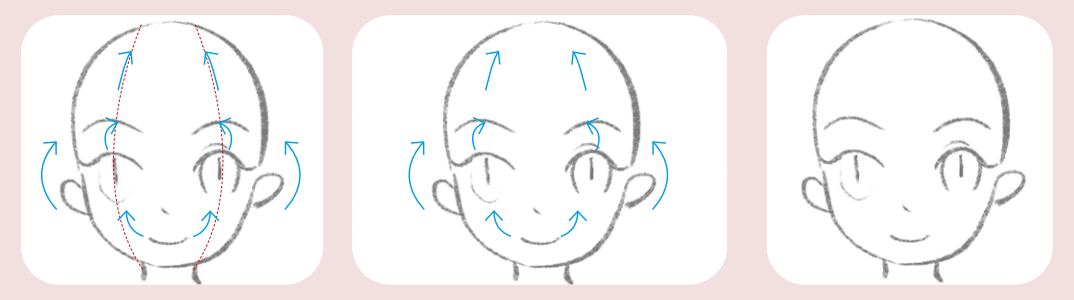

3. Поднимите брови, верхние веки и уголки рта персонажа по вспомогательным линиям, нарисованным на предыдущем шаге. Так вы сможете яснее передать эмоцию радости.

#### 3.3.2. Печаль

Когда нам грустно, брови, веки и рот опускаются, в отличие от счастливого выражения лица. Ниже показано, как нарисовать выражение печали на лице персонажа.

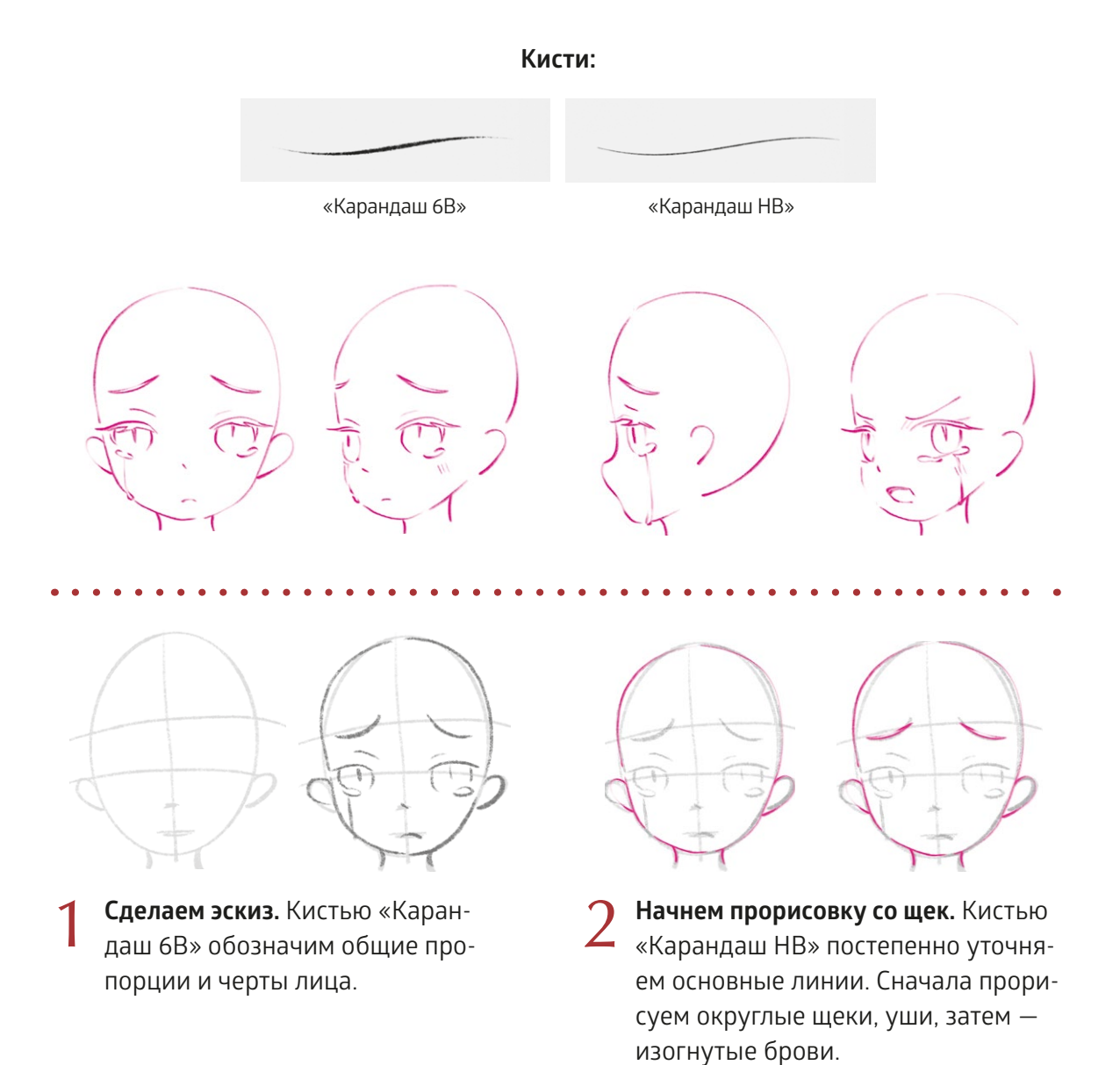

По форме слезы напоминают неровный овал, а вот текущая слеза должна повторять изгибы скулы и щеки.

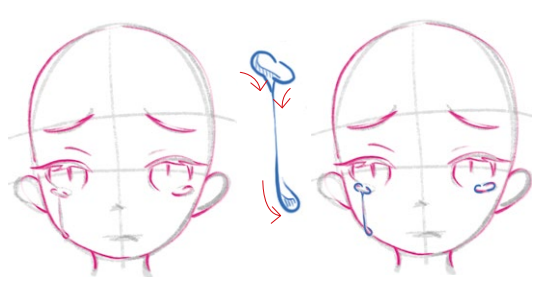

**Нарисуем глаза и нос.** Кистью «Ка-<br>рандаш HB» проработаем ресницы и глаза, можно добавить слезы. 3

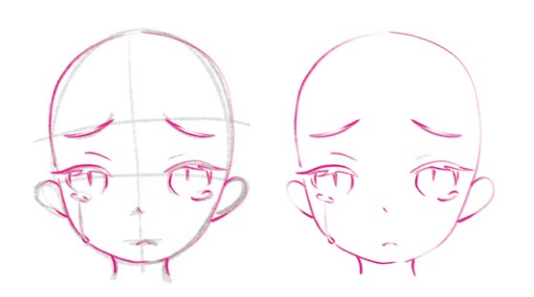

**Рисуем рот.** Когда человеку грустно, уголки его рта опускаются, а губы обычно поджаты.

### **ПОДСКАЗКА**

Вот небольшая хитрость, которая поможет нарисовать грустное лицо:

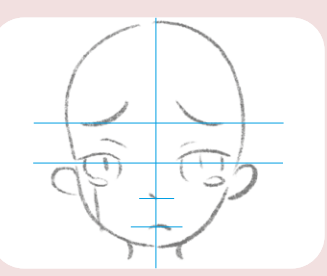

1. Нарисуйте на эскизе вспомогательные линии, проходящие через брови, глаза, нос и рот.

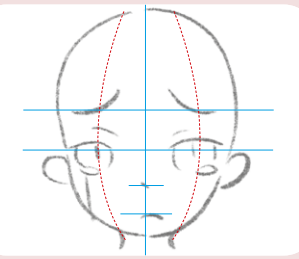

2. Проведите вспомогательные линии ото лба к подбородку через центр каждой щеки.

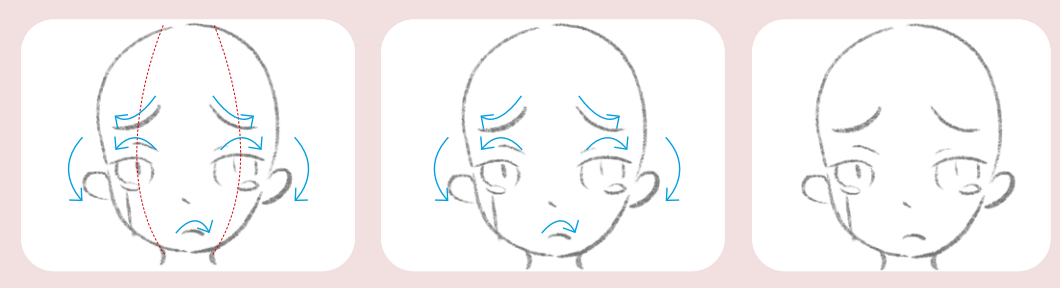

3. Изобразить грусть на лице персонажа будет проще, если опускать брови, верхние уголки глаз и уголки губ по вспомогательным линиям, сделанным на прошлых шагах. Опуская изогнутые брови, старайтесь не изменять их формы.

#### 3.3.3. Гнев

Когда человек злится, черты лица «собираются» к центру, внешние кончики бровей поднимаются, глаза расширяются и сближаются с внутренними кончиками бровей, а рот открывается. Ниже показано, как нарисовать гнев на лице персонажа.

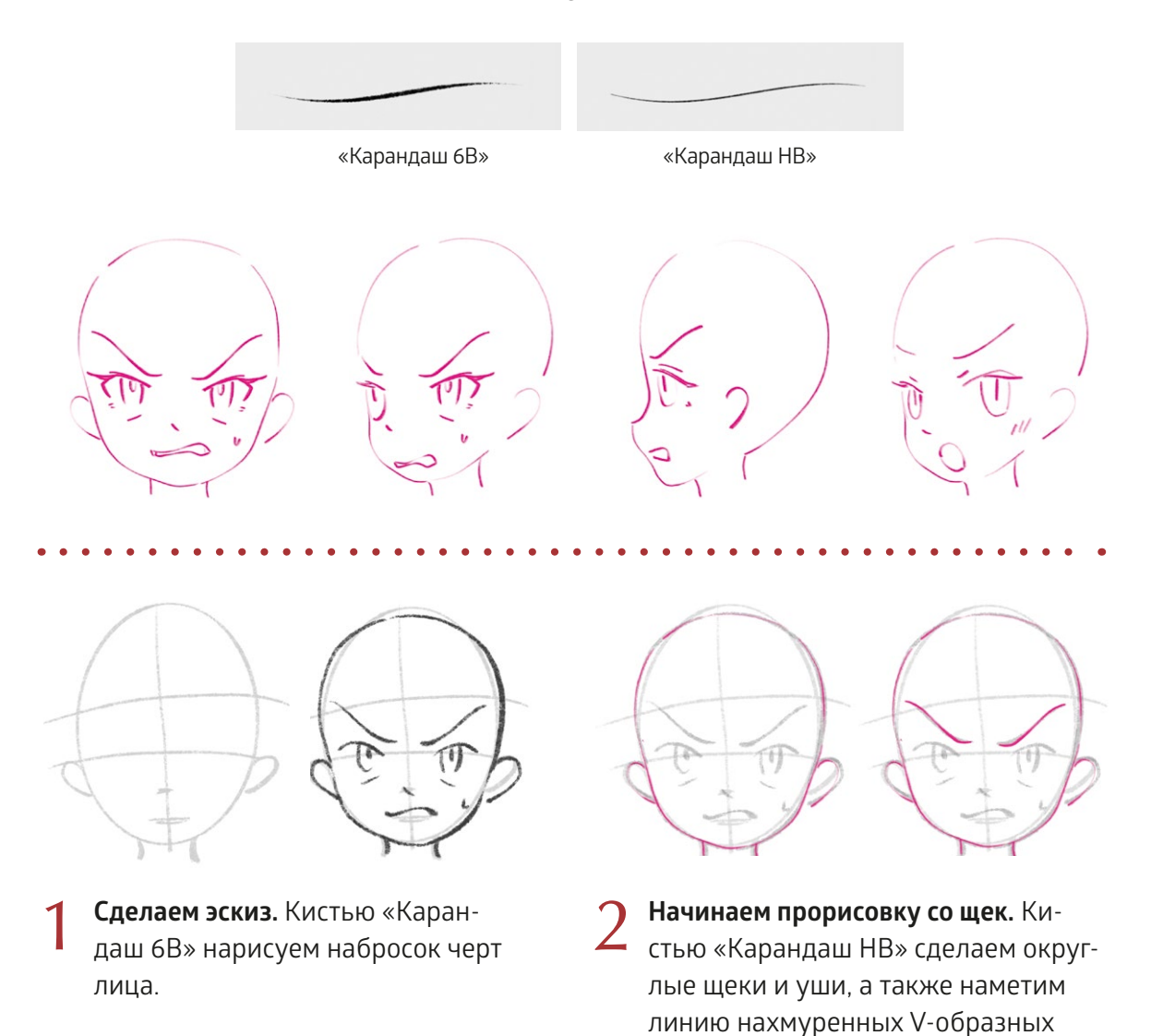

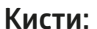

бровей.

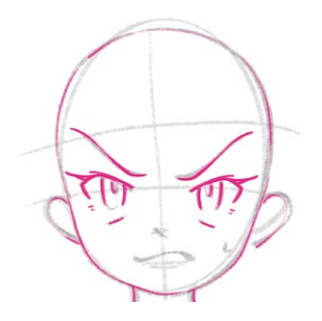

4 **Нарисуем глаза.** Кистью «Каран-даш HB» проработаем ресницы и глаза. Обратите внимание, что верхние веки будут более прямыми, а нижние веки — приподнятыми. 3

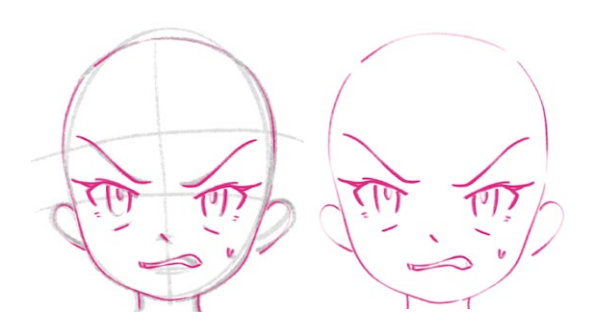

**Прорисуем рот.** Когда человек злится, форма рта сильно искажается: он может сжимать зубы и буквально скрежетать ими, а может широко открыть рот, чтобы закричать. В зависимости от того, как выглядит рот, меняется и общее выражение лица.

### **ПОДСКАЗКА**

Чтобы изобразить гнев, тоже можно использовать хитрость:

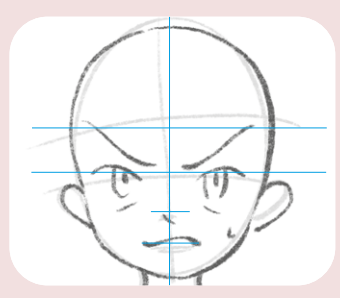

1. Нарисуйте вспомогательные линии для черт лица на эскизе так, чтобы они проходили по верхним кончикам бровей и глаз.

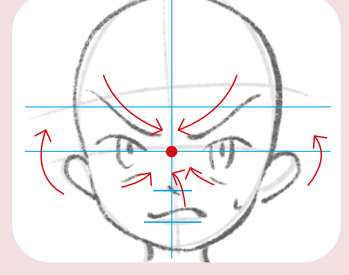

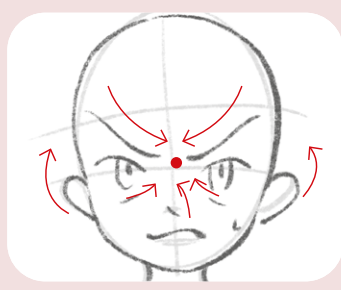

2. Поставьте точку между бровями персонажа, чтобы задать центральное направление. Теперь вы можете увидеть, что все черты лица как будто собираются в эту центральную точку. Таким способом можно легко показать гнев персонажа.

#### 3.3.4. Удивление

Когда человек удивляется, у него поднимаются брови и глаза, зрачки немного сужаются, а рот неосознанно приоткрывается. В зависимости от степени удивления изменяется форма рта и зрачков. Как правило, чем больше удивлен человек, тем шире он открывает рот, а зрачки сильнее сужаются. Разберем, как нарисовать удивленное выражение лица.

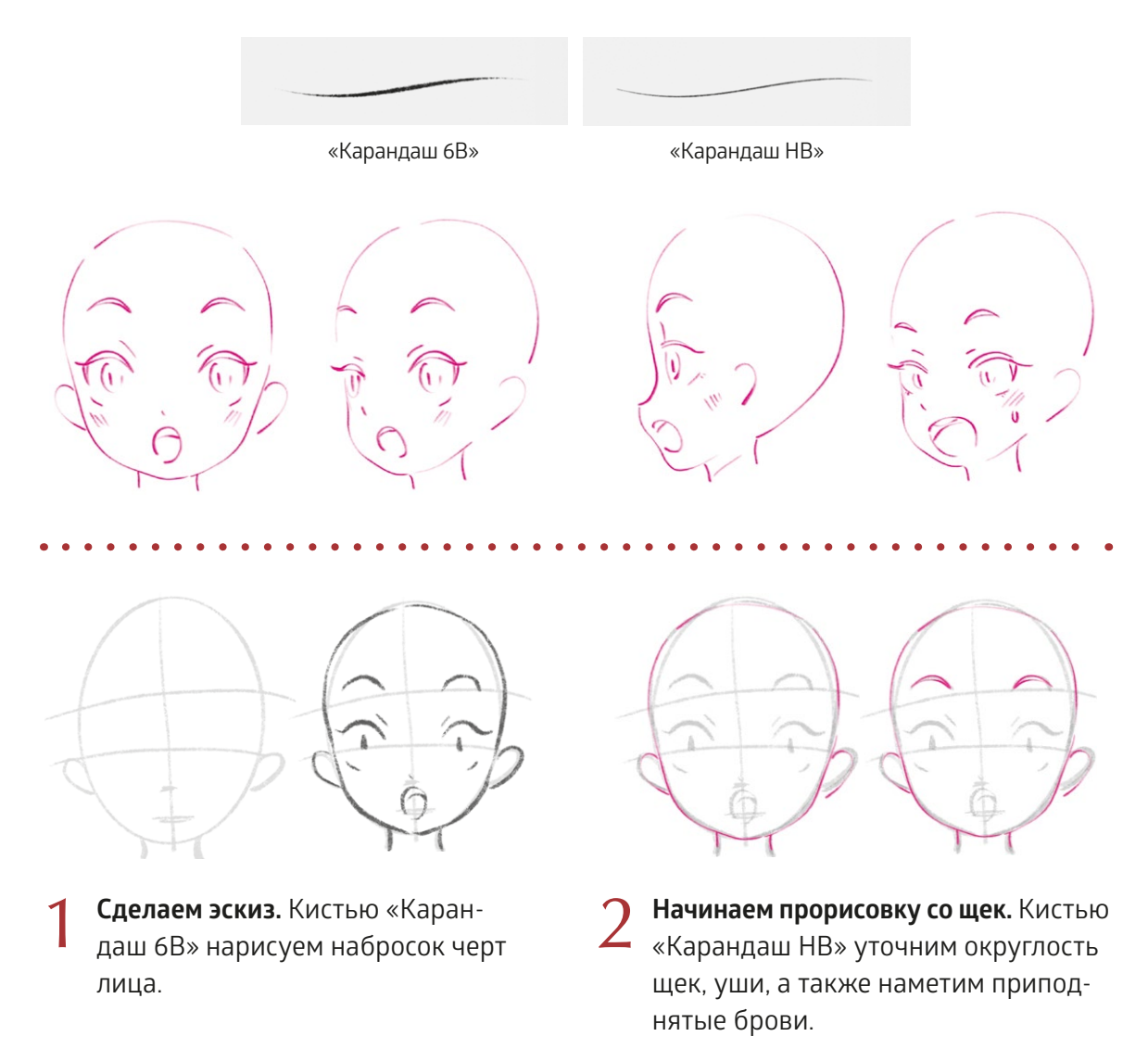

#### **Кисти:**

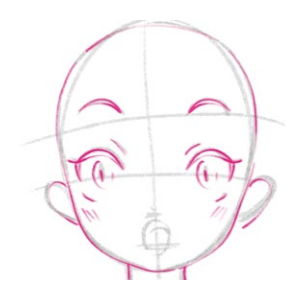

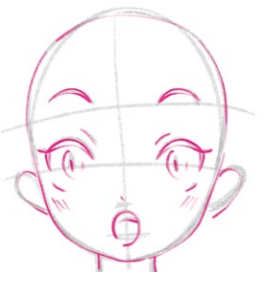

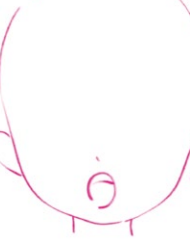

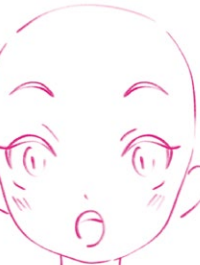

**Нарисуем глаза, нос и рот.** Кистью «Карандаш HB» **3 Нарисуем глаза, нос и рот.** Кистью «Карандаш НВ»  $\bullet \bullet$  Нос<br>проработаем ресницы и глаза, а затем наметим точку **1988** для носа и круг для рта.

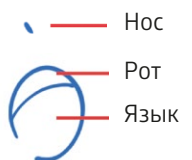

# **ПОДСКАЗКА**

Вот небольшая хитрость, как нарисовать удивленное лицо:

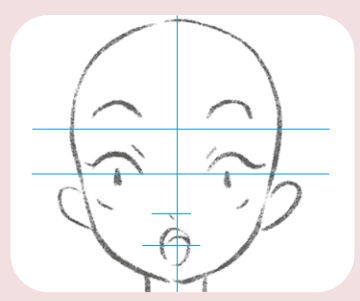

1. Нарисуйте на эскизе вспомогательные линии, проходящие через брови, глаза, нос и рот.

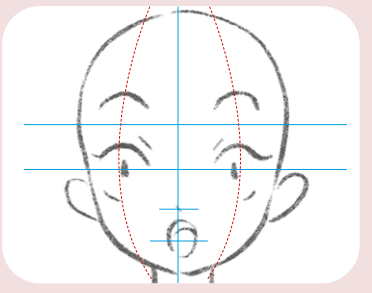

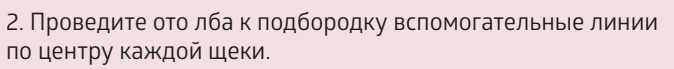

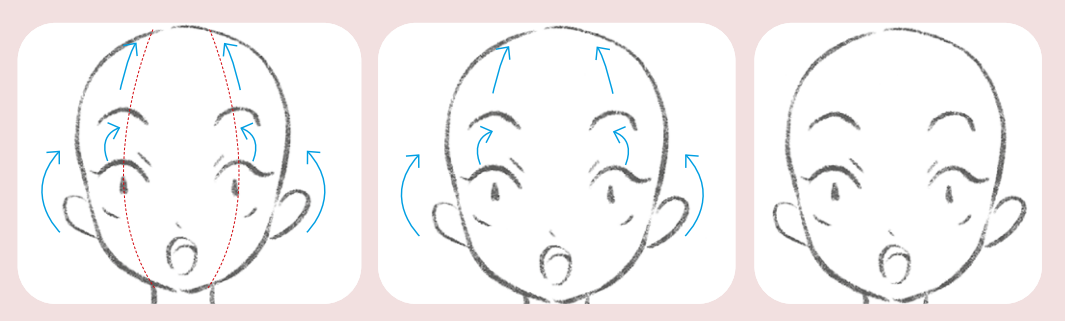

3. Поднимите брови, верхние веки и уголки рта персонажа по вспомогательным линиям, нарисованным на предыдущем шаге. Это поможет передать удивление на лице персонажа.

### 3.3.5. Смущение

Когда человек смущается, положение его глаз и бровей не слишком изменяется, поскольку, как правило, человек глубоко погружается в эту эмоцию. Чтобы показать смущение, достаточно слегка приоткрыть рот, — это передаст выражение ожидания и некой надежды персонажа. Разберем, как изобразить смущение в иллюстрации.

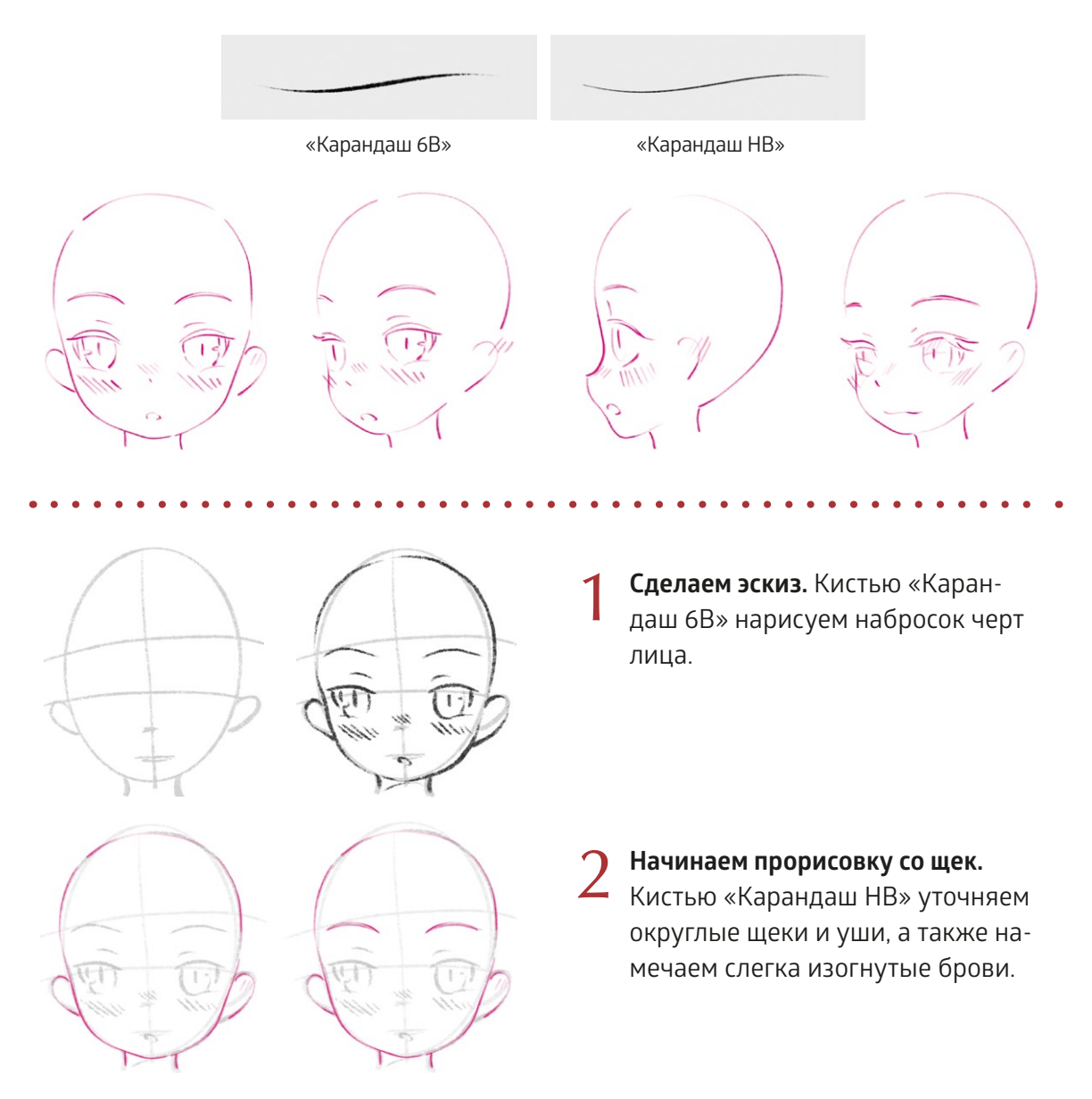

#### **Кисти:**

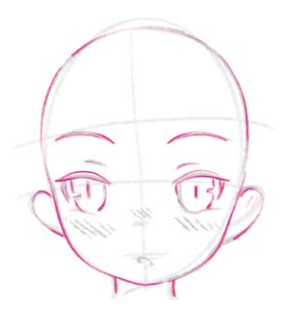

Нарисуем глаза и нос. Кистью «Карандаш НВ» проработаем ресницы и глаза. Обратите внимание, что линии век слегка вытянутые, - это создает ощущение полуприкрытых глаз.

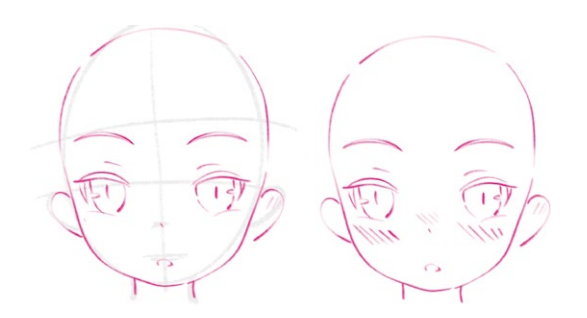

Нарисуем рот. Когда человек смущается, он слегка приоткрывает рот, но поскольку на нашей иллюстрации рот очень маленький, нет необходимости рисовать внутри язык, как в удивленном выражении лица.

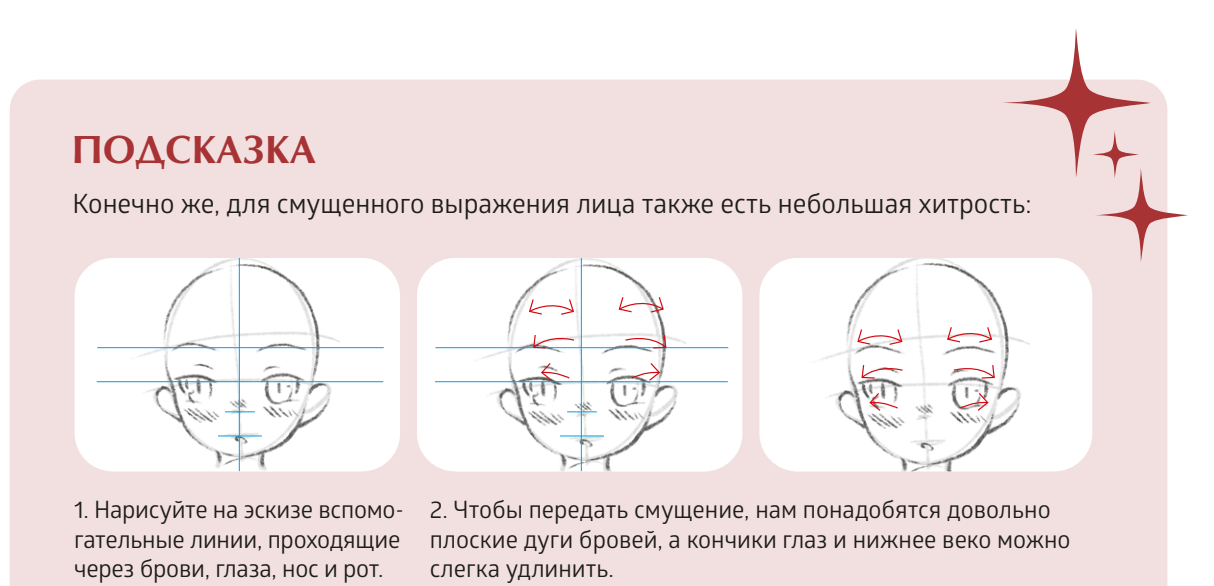

Объединив выражения лиц и разные позы персонажей, показанные в предыдущих главах, вы сможете отразить эмоции и характер ваших героев. Чтобы придать фигурам объема, добавьте тени в соответствии с изгибами тела персонажей - и вуаля! герои готовы ожить и сойти с холста!

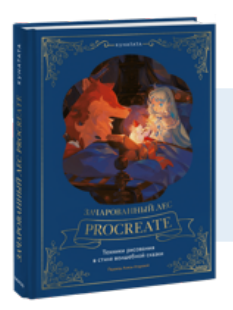

# Почитать описание, рецензии и купить на сайте

Лучшие цитаты из книг, бесплатные главы и новинки:

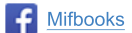

**Mifbooks VK** Mifbooks

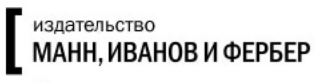

Максимально полезные книги